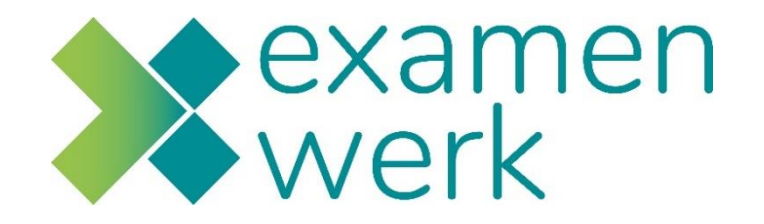

# **Stappenplan**

Ontwikkelingsgericht Praktijkbeoordelen Student

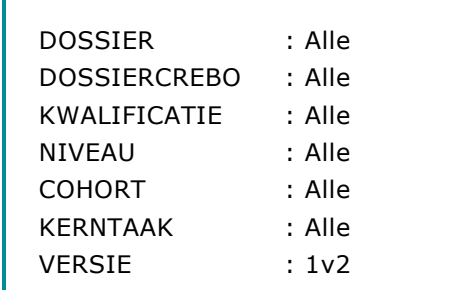

Ī

## **1. Inleiding**

Tijdens de **ontwikkelingsgerichte praktijkperiode** werk jij aan niveau **basis** en **gevorderd**. Je gaat vaardigheden, houding en gedrag ontwikkelen. Daarbij pas jij de benodigde kennis toe. Tijdens de ontwikkelingsgerichte praktijkperiode werk je aan werkzaamheden, taken of opdrachten die belangrijk zijn voor het toekomstige beroep. Daar waar nodig word jij gecorrigeerd. Uiteindelijk kan jij alle taken/opdrachten, vaardigheden en handelingen van een werkproces zelfstandig uitvoeren op het verwachte niveau van de betreffende opleiding.

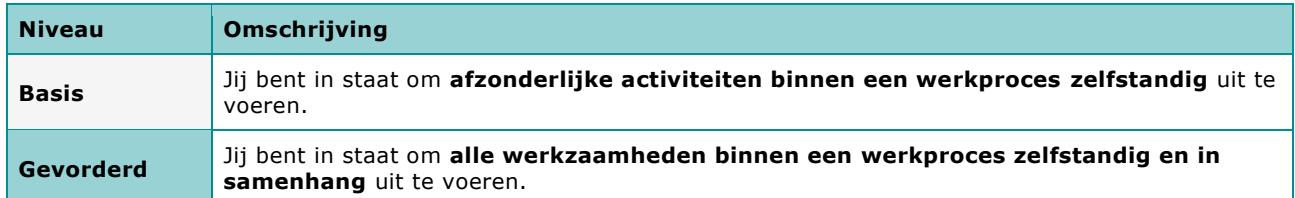

De duur van de ontwikkelingsgerichte praktijkperiode wordt met de BPV-begeleider afgesproken. In afstemming met de school en het leerbedrijf wordt het aantal voortgangsmomenten en de eindbeoordeling bepaald.

Praktijkbeoordelen is te gebruiken tijdens de **ontwikkelingsgerichte praktijkperiode** en kan voor het gehele ontwikkelingsgerichte opleidingstraject gebruikt worden.

Je beoordeelt jezelf aan de hand van de volgende omschrijvingen.

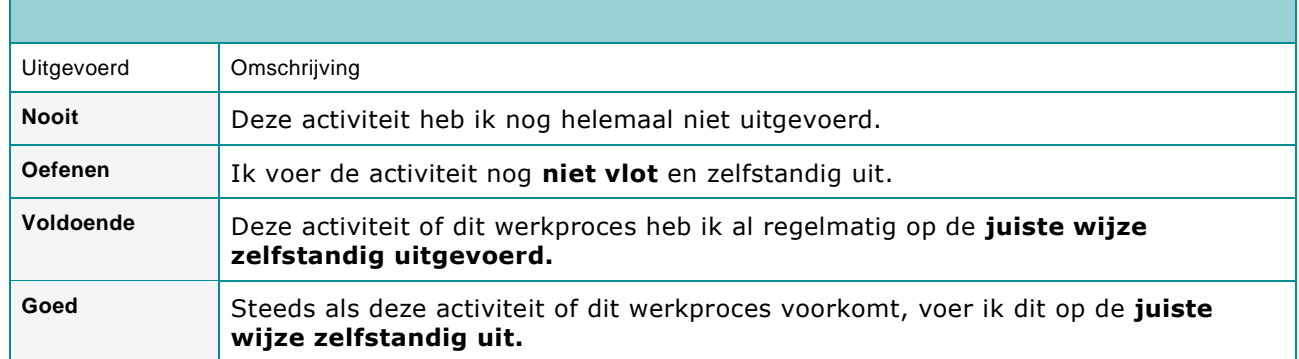

*Mocht om één of andere oorzaak toch niet alle werkprocessen volledig uitvoerbaar zijn binnen een praktijkomgeving, dan moeten de praktijkopleider en BPV-begeleider daarover samen met jou aanvullende afspraken maken.*

*Let op: Vaak en altijd zegt niets over het aantal keren dat het uitgevoerd wordt. Je kijkt daarbij hoe vaak die taak voorkomt en uitgevoerd kan worden in het bedrijf: dagelijks, wekelijks, maandelijks of incidenteel.*

Jij bent verantwoordelijk voor de omgeving van Praktijkbeoordelen.

**In dit stappenplan staat uitleg over de werking van de omgeving Praktijkbeoordelen.** 

### **2. Stappenplan ontwikkelingsgericht**

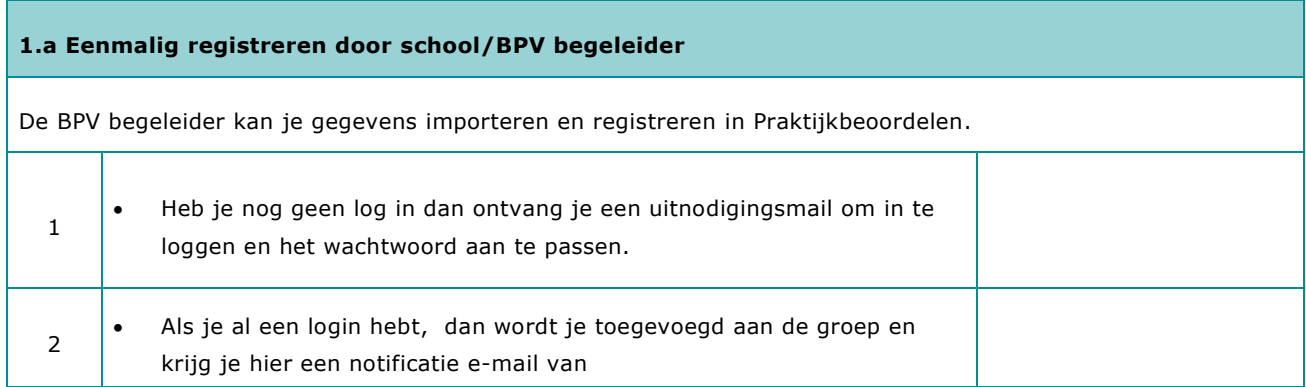

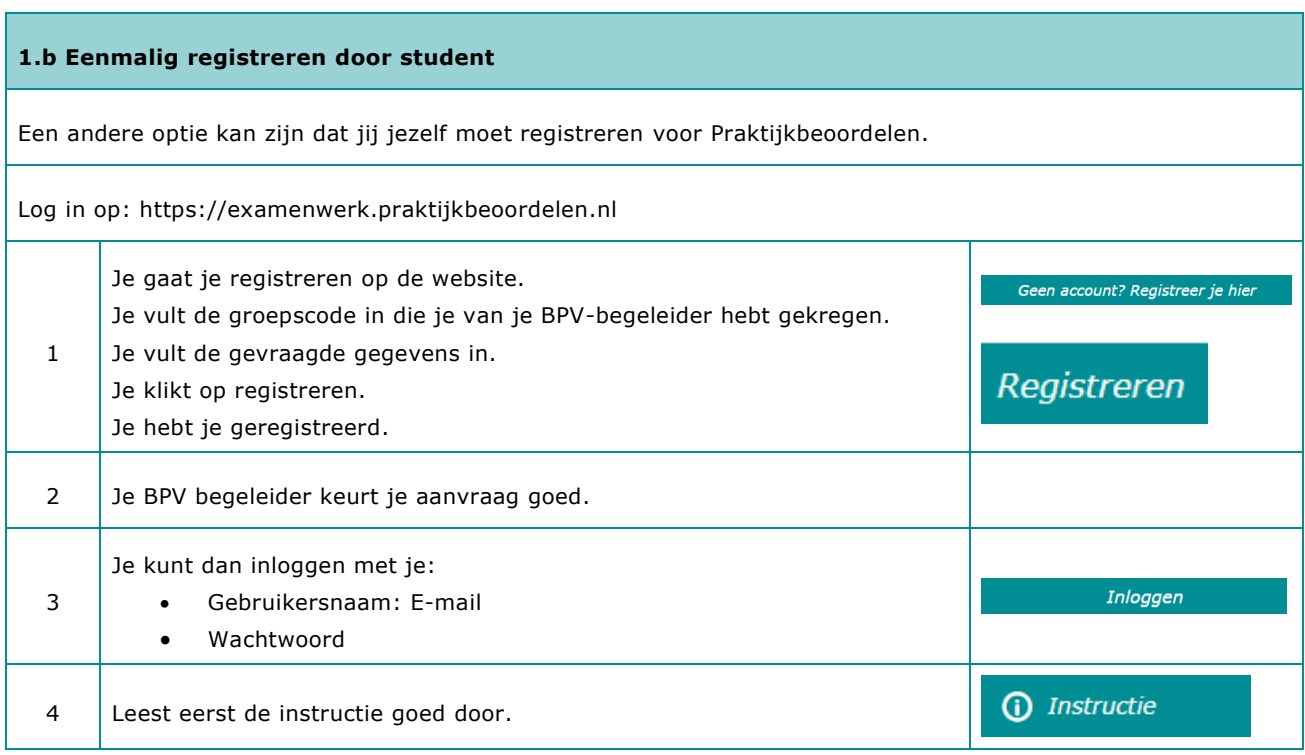

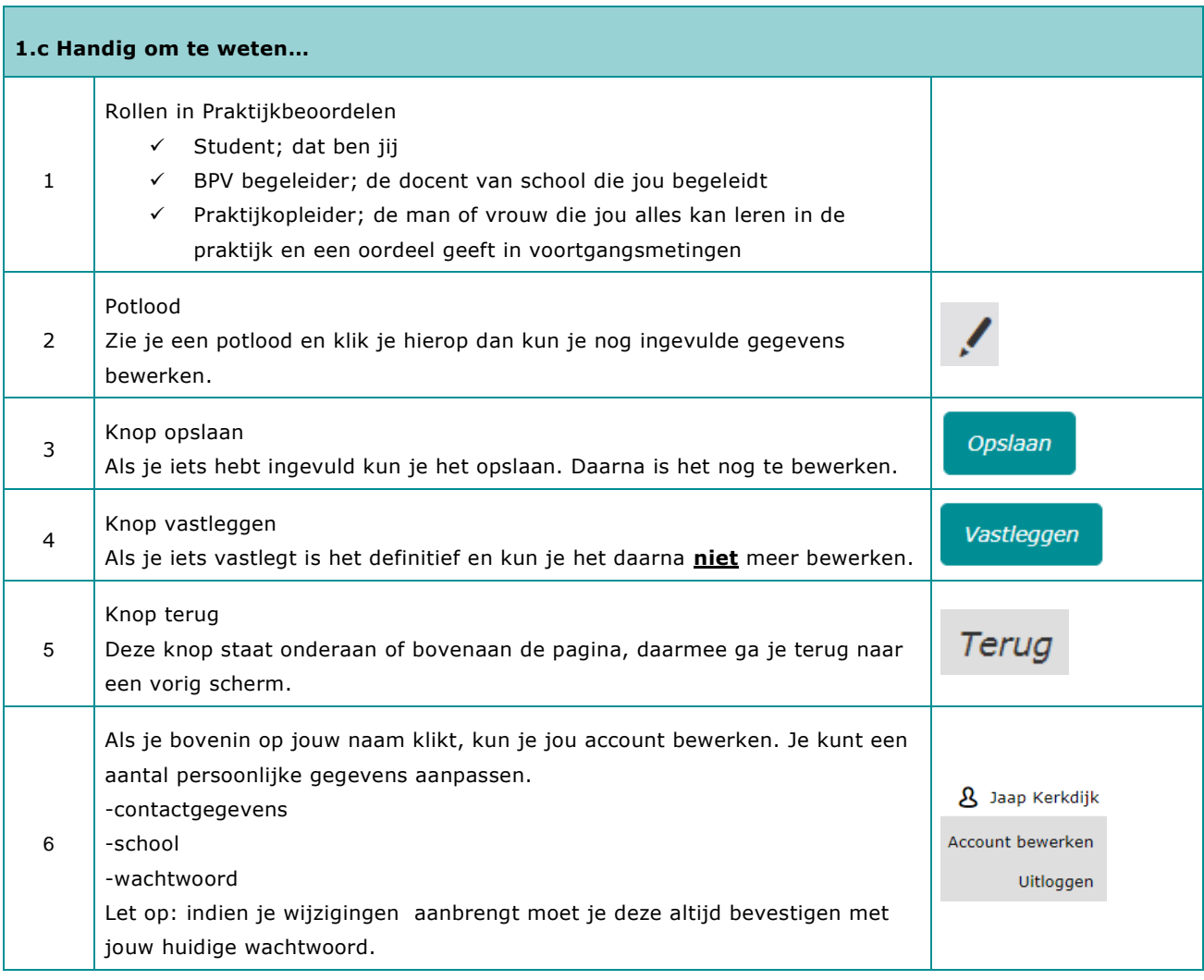

#### **2. Een praktijkperiode klaar zetten**

Je wilt natuurlijk direct aan de slag.

Maar….om te kunnen beginnen moet er een koppeling gemaakt worden tussen jou, je praktijkopleider en je bpvbegeleider. Er wordt een praktijkperiode toegevoegd. Dit kan op de volgende manieren.

2.1 Door de school met als locatie het leerbedrijf.

2.2 Door de school met als locatie de school.

2.3 Door de student met als locatie bedrijf.

Bespreek met je BPV-begeleider wat voor jou van toepassing is en volg het betreffende stappenplan.

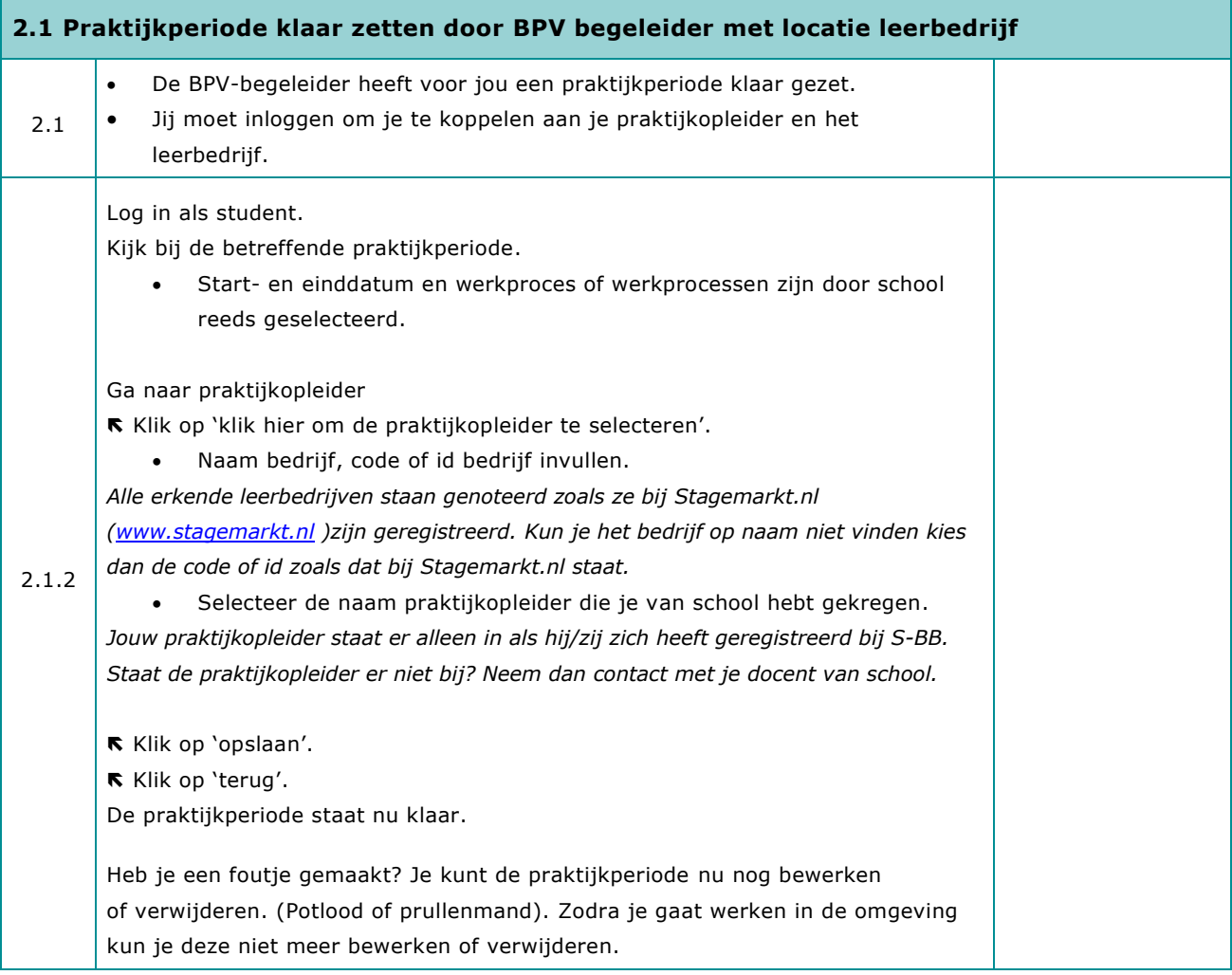

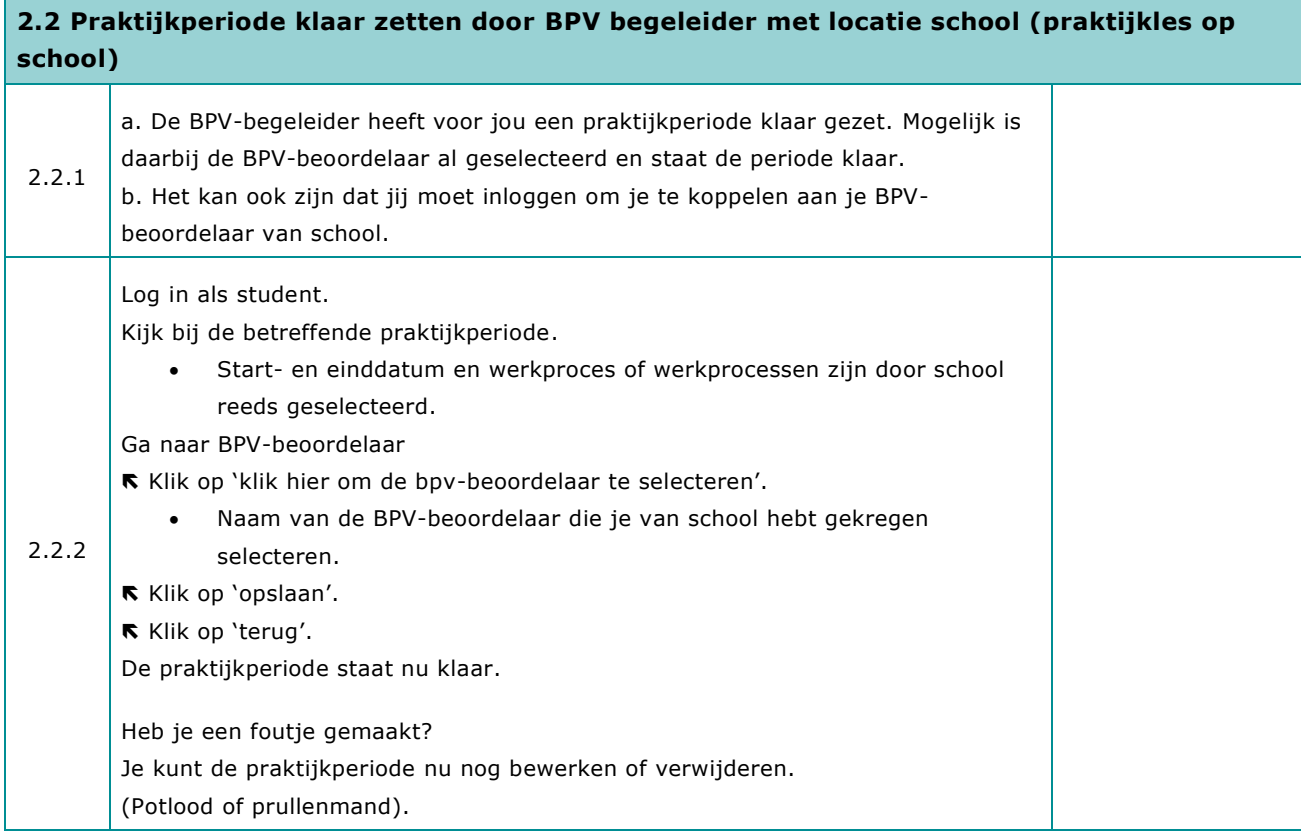

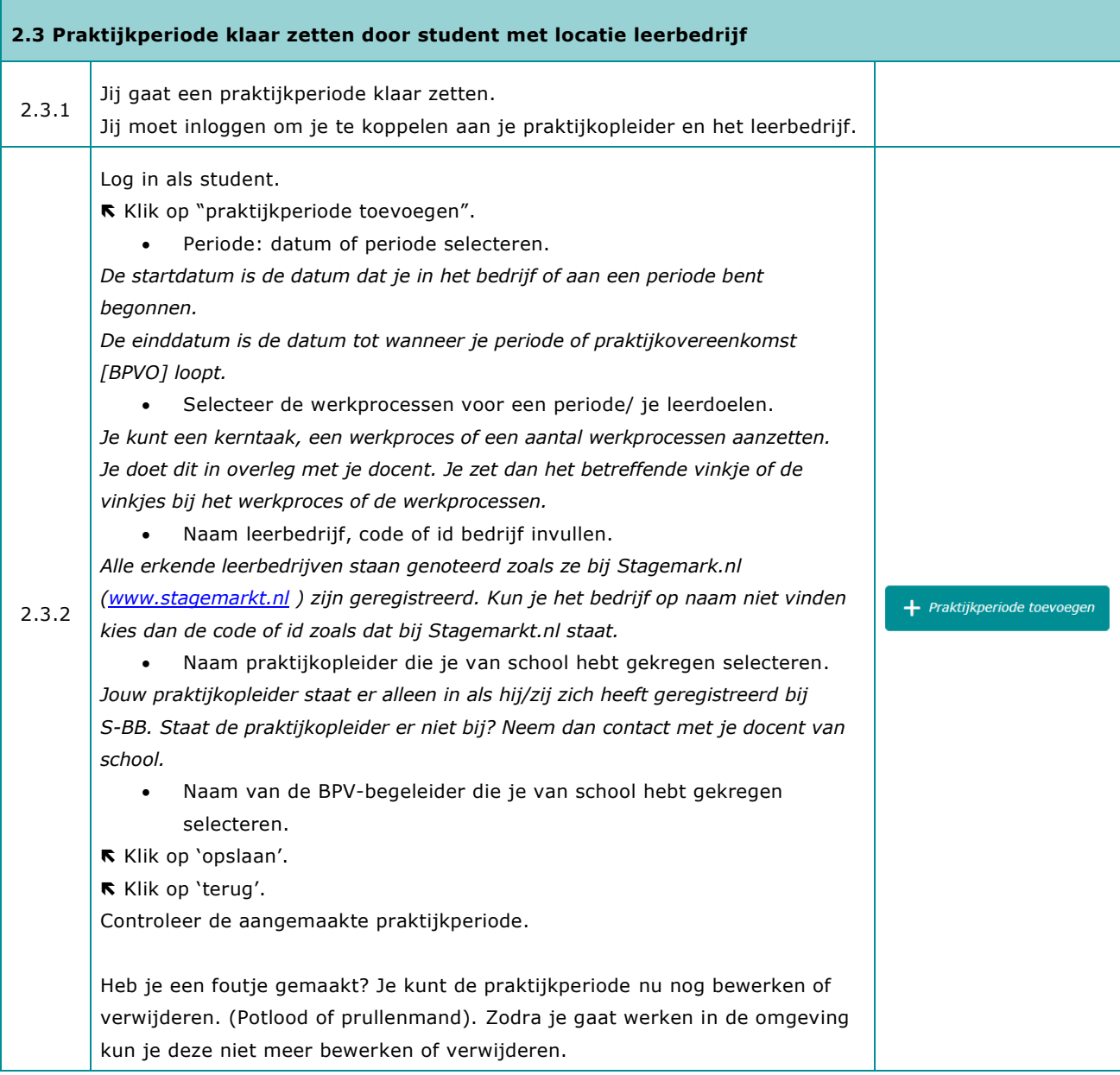

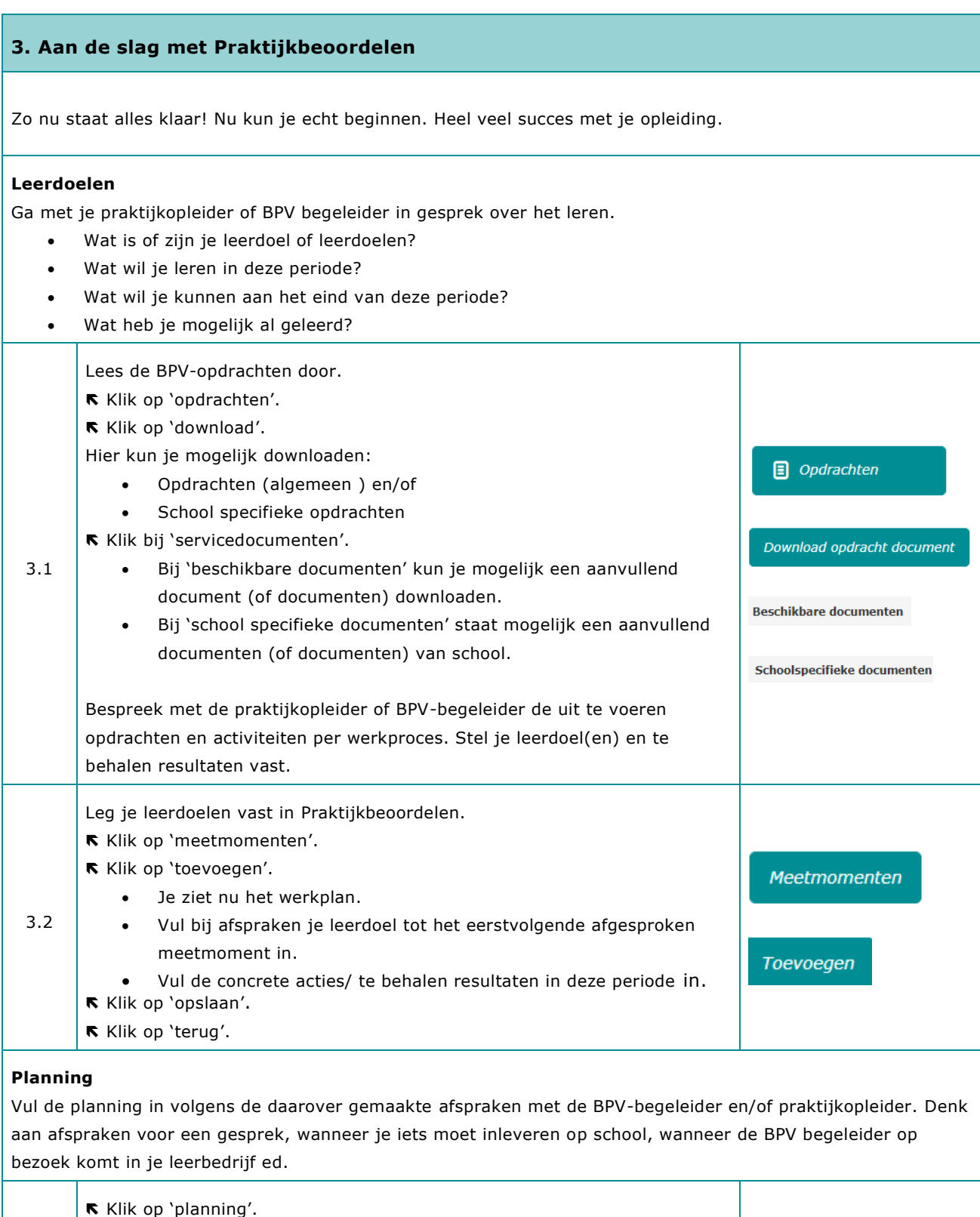

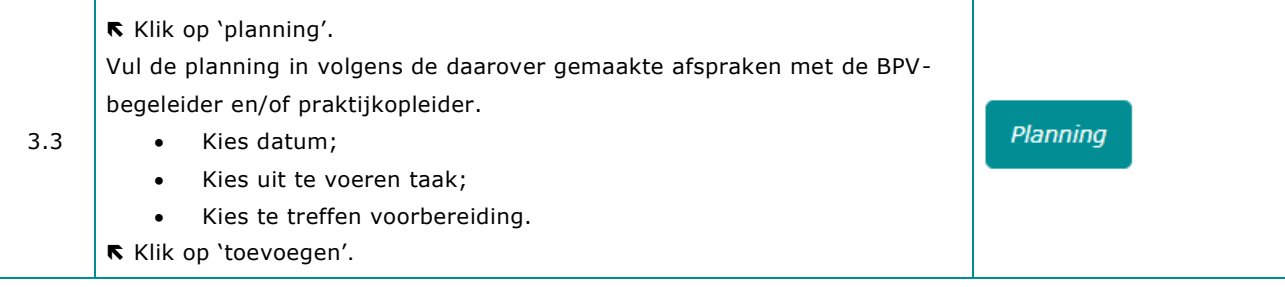

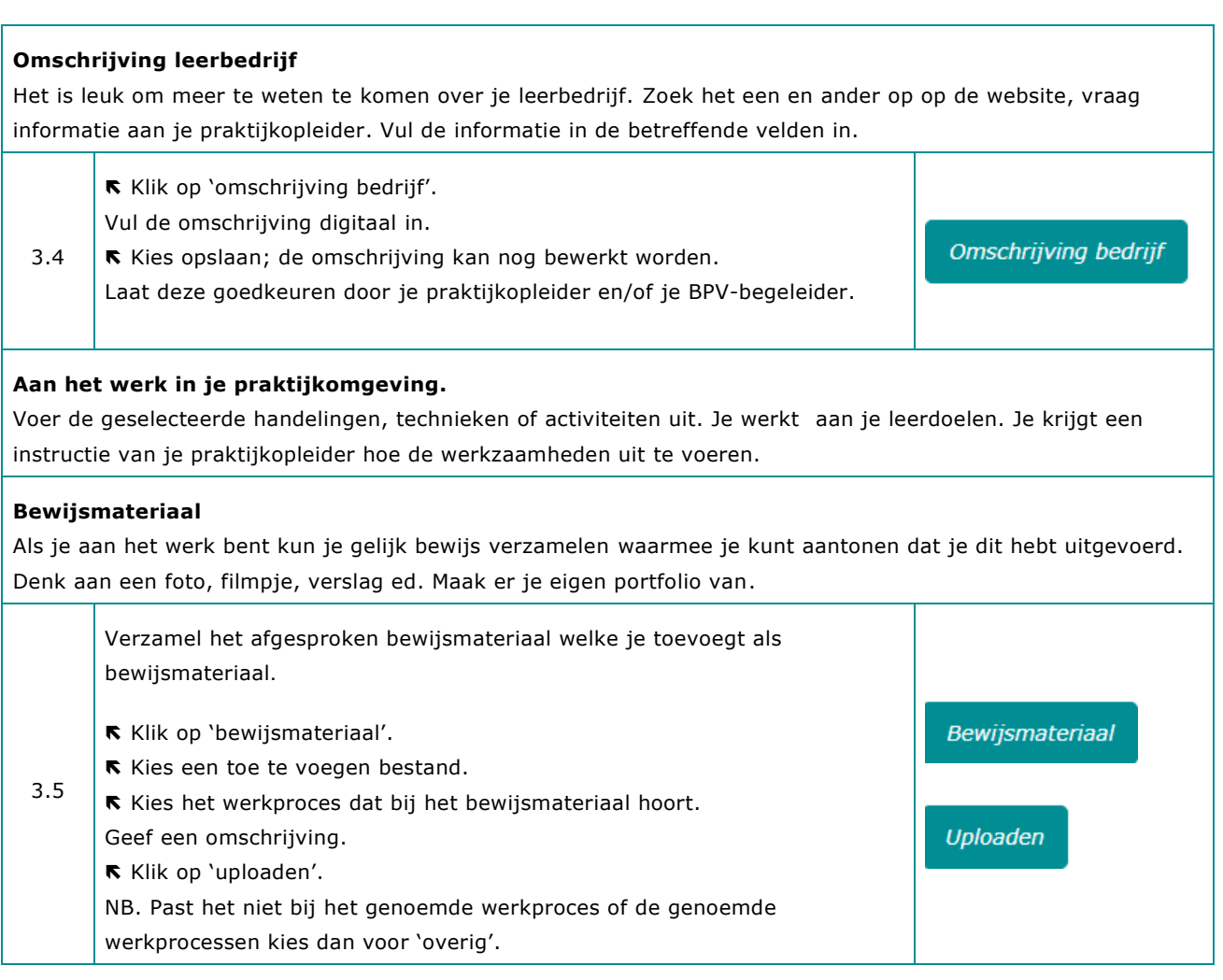

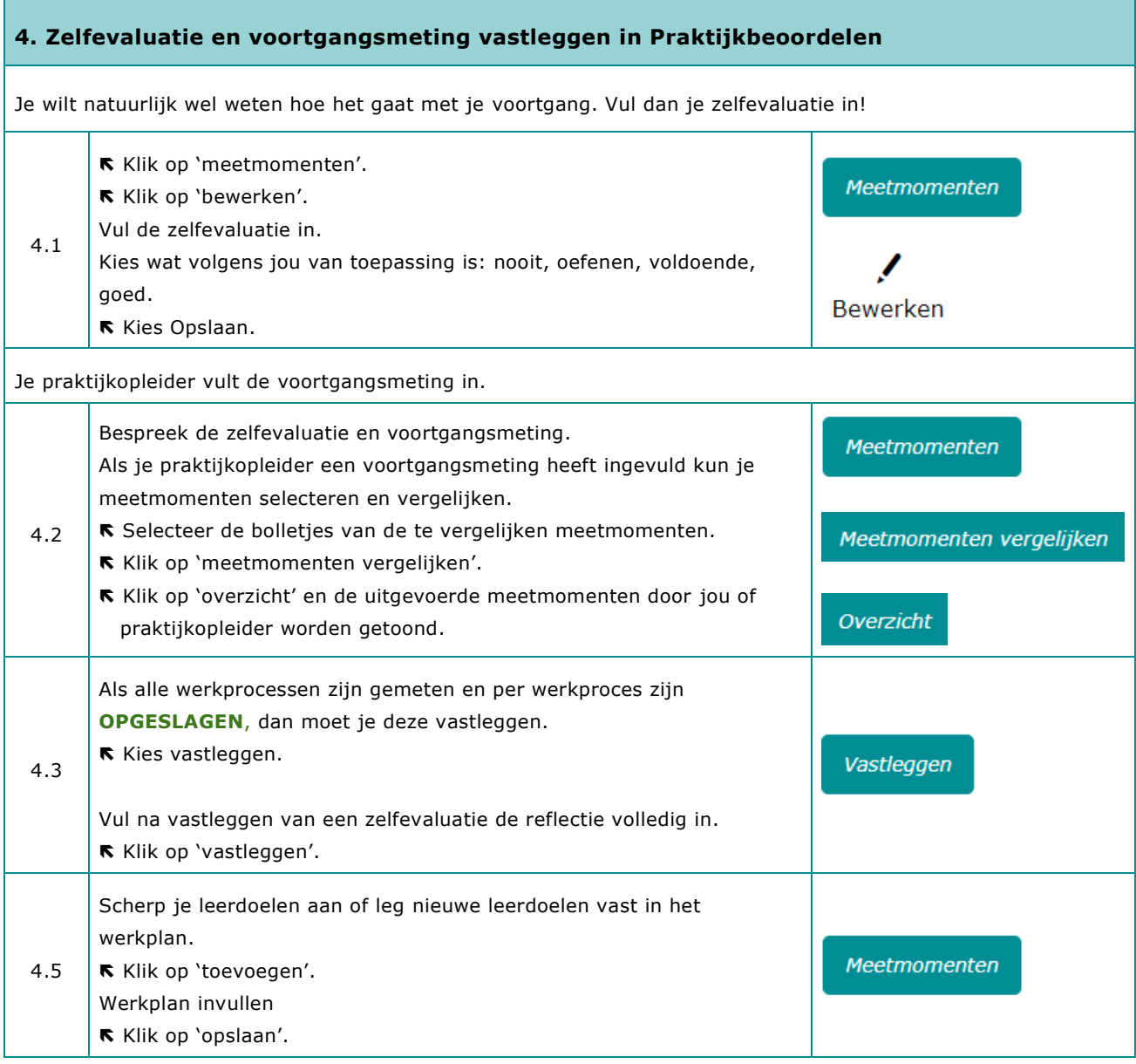

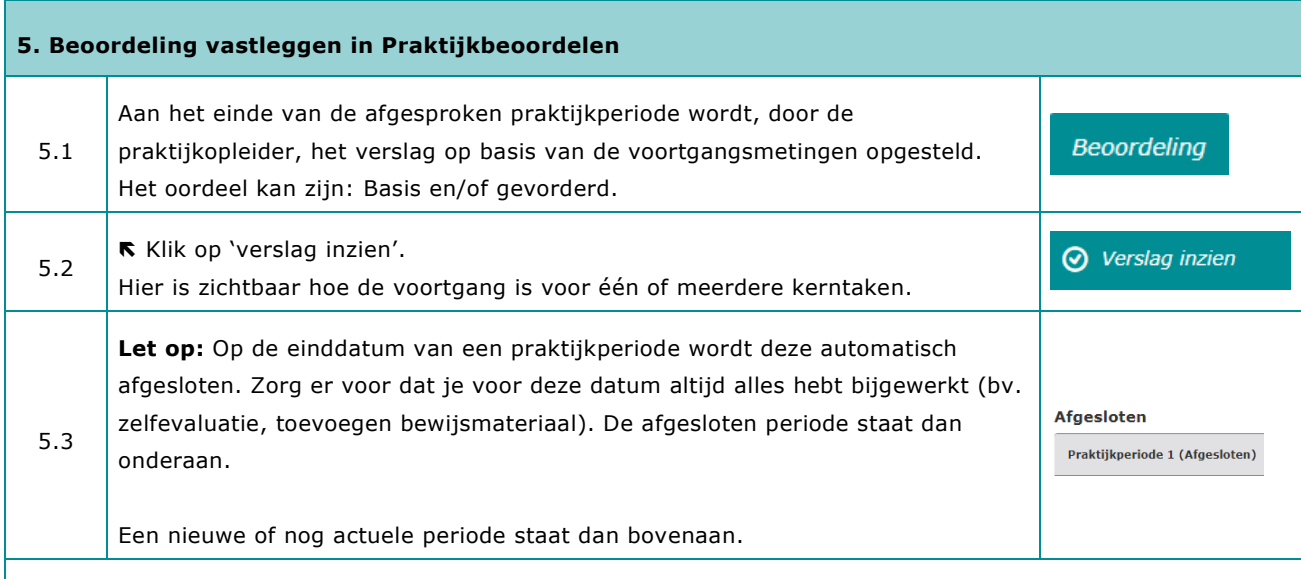

In de regel wordt een kerntaak afgesloten met een examen als alle werkprocessen op gevorderd zijn behaald.

#### **6. Urenverantwoording bijhouden en vastleggen**

#### **Urenverantwoording**

Je kunt de uren die je per dag/week maakt invullen en opslaan. De praktijkopleider gaat deze dan goedkeuren.

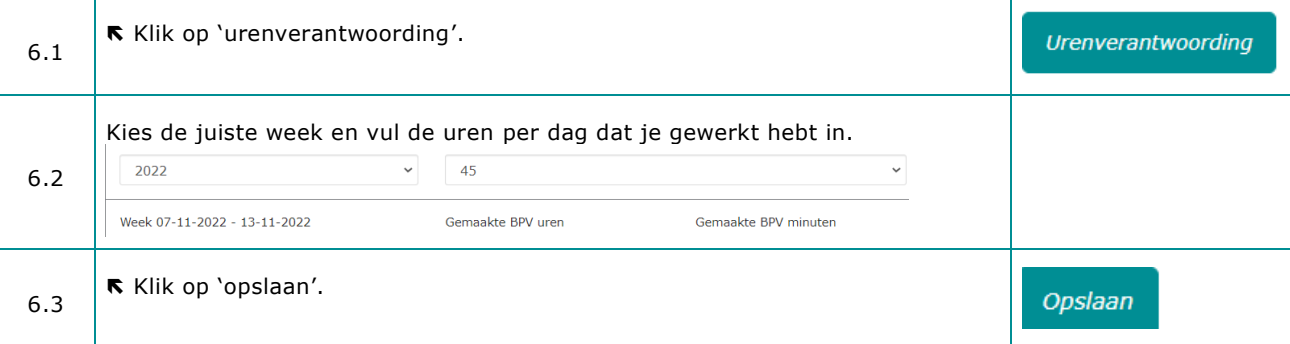